# **Technical Reference**

*Release 0.1*

**Carsten Thiel, Michelle Rodzis, Yoann Moranville**

**Mar 19, 2019**

## Contents:

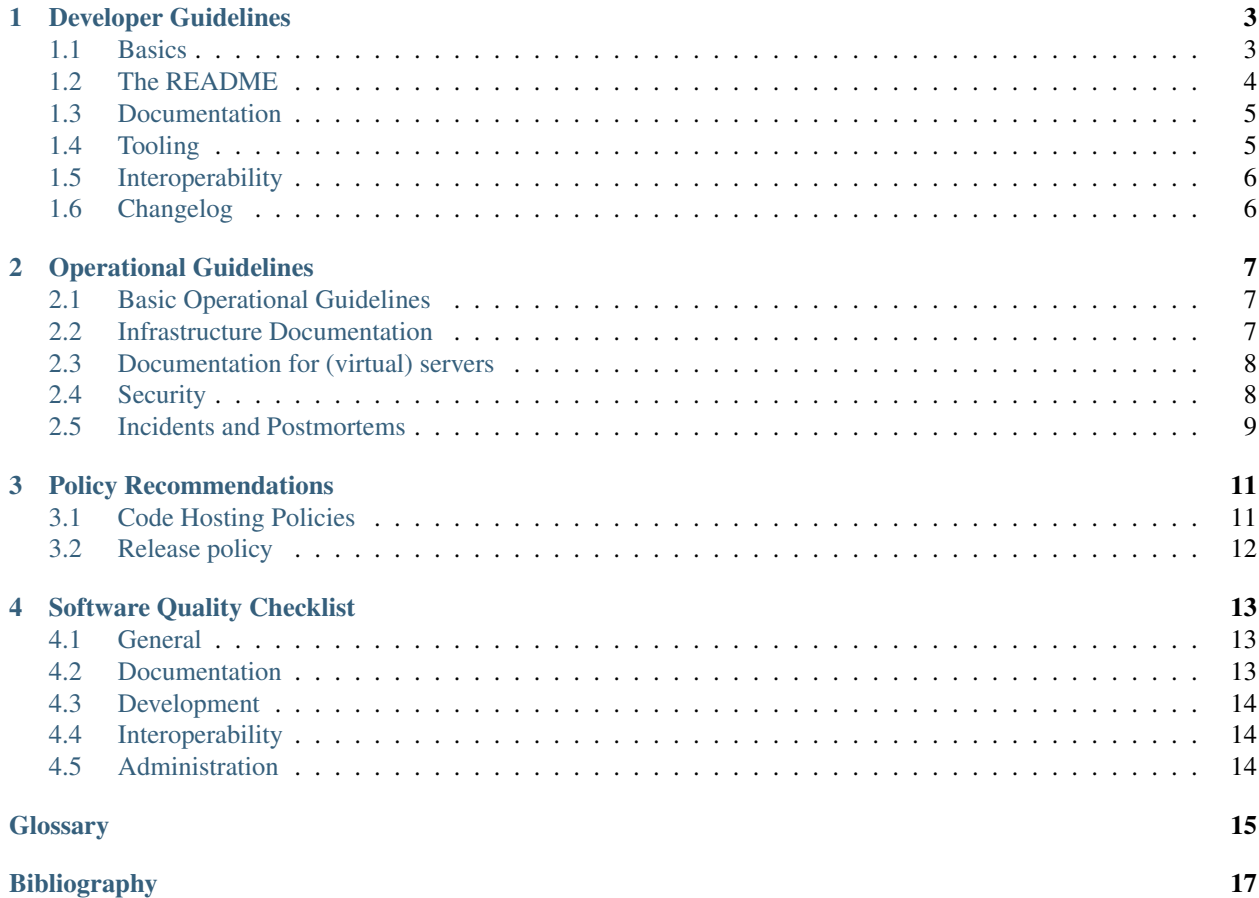

This is the technical reference for the DARIAH Infrastructure. It is a collection of basic guidelines and references for development and maintenance of infrastructure services within DARIAH and beyond. This work relies heavily on work by the community and in particular [CESSDA ERIC,](https://www.cessda.eu/) [CLARIAH-NL,](https://www.clariah.nl/) [DARIAH-DE](https://de.dariah.eu/) as well as the [Netherlands](https://esciencecenter.nl/) [eScience Center](https://esciencecenter.nl/) and the [UK Software Sustainability Institute.](https://www.software.ac.uk)

This work explicitly relies on the [Netherlands eScience Center Guide](https://guide.esciencecenter.nl/) and the [CLARIAH Software Quality Guidelines.](https://github.com/CLARIAH/software-quality-guidelines)

To make use of these guides, implementing an institutional manual based on this is recommended. In many places, possible or required choices are pointed out and should be made for a specific manual.

It is particularly recommended to adopt the [Recommendations to encourage best practices in research software](https://softdev4research.github.io/recommendations/) whenever starting a new project. Also, consider using the [Software Sustainability Institute'](https://www.software.ac.uk)s [Software Management Plan.](https://www.software.ac.uk/software-management-plans)

This work is licensed under [Creative Commons Attribution 4.0 International.](https://creativecommons.org/licenses/by/4.0/)

## Developer Guidelines

#### <span id="page-6-1"></span><span id="page-6-0"></span>**1.1 Basics**

All development should be made available publicly under [open source](https://opensource.org/osd) licences.

- 1. Use version control right from the beginning of a new project.
	- If in doubt, use [Git.](https://git-scm.com/)
	- Implement a *[Code Hosting Policy](#page-14-1)*.
	- Use meaningful commit [messages,](https://xkcd.com/1296/) cf. [\[ProGit\]](#page-20-1) Sec. 5.2:
		- Capitalised summary with a maximum of 50 characters followed by a blank line.
		- Detailed but concise explanations in paragraphs or bullet points at 72 characters line length.
- 2. Use an appropriate [OSI](https://opensource.org/licenses) approved license.
	- Decide on an appropriate license before you first commit.
	- Ensure the license is compatible with all dependencies.
	- If in doubt, choose [APACHE-2.0](https://choosealicense.com/licenses/apache-2.0/) or [EUPL-1.2.](https://choosealicense.com/licenses/eupl-1.2/)
	- Add the text in a LICENSE.txt.
- 3. Maintain a *[README](#page-7-0)*.
- 4. *[Document](#page-8-0)* your software properly.
- 5. Use existing *[tooling](#page-8-1)* to support development workflows.
- 6. Ensure maximal *[interoperability](#page-9-0)*.
- 7. Ensure your software is usable and accessible.
- 8. Implement a *[release policy](#page-15-0)* and keep a *[changelog](#page-9-1)*.
- 9. Add a code of conduct in a CODE\_OF\_CONDUCT.md, like we do.

10. Specify contribution policies in a CONTRIBUTING.md, like we do. A legitimate policy can be that external contributions are not accepted and merged.

## <span id="page-7-0"></span>**1.2 The README**

The first thing users and other developers look at when first making contact with a repository is the README.md in the repository's root directory. Its purpose is to give a concise but comprehensive introduction to the project. It should provide links to further (more detailed) documentation, websites or other background information. Depending on the relevant ecosystem, specific guides or templates for READMEs exist.

The following basic information must be provided:

- 1. The project name
- 2. A short but meaningful descriptive summary of the repository
- 3. The maintenance status

The following questions must be answered:

- 1. What does the software do?
- 2. Who will use the software?
- 3. What are alternatives to the software, and how do they differ?
- 4. How can someone get started?
	- Requirements
	- Binary download location
	- Build instructions with dependencies
	- Installation instructions
	- Quick start examples
	- Link to full user documentation
- 5. How can others join the development?
	- Coding styles used
	- API design
	- Toolchain and frameworks used
	- Community communication platforms
	- Link to developer documentation
	- Test suite details
	- Contribution guides
- 6. Release details and versioning
- 7. Who has contributed to the software?
- 8. Which license is used? In most cases a link to the *LICENSE.txt* is sufficient.
- 9. Who has to be acknowledged? I.e. who has played a significant role for the creating of the software? This can e.g. include funding, research communities, or co-workers that are not part of the project but have given advice and/or input to the development process.

## <span id="page-8-0"></span>**1.3 Documentation**

Documentation is fundamental to ensure usability and usefulness of the software. It must be stored along the code, ideally in the repository's docs folder. Basic documentation should also be included in the *[README](#page-7-0)*.

Documentation is relevant in many forms, each of which should be addressed for different audiences with varying degree of experience and knowledge.

- 1. User documentation: Include a documentation for end users, including e.g.
	- Examples
	- Tutorials
	- How-Tos
	- FAQs
	- Screen-casts
	- API documentation
- 2. Developer documentation: Provide instructions for developers.
	- How to set up the environment.
	- Dependencies, including
		- Supported operating systems
		- Required libraries
		- External dependencies
	- Requirements, e.g. hardware, architecture, CPU, RAM, disk space and network bandwidth.
	- How to build the code.
	- How to package the code.

Additionally, inline code documentation should be used as appropriate.

- Always adhere to the language's standard or well established once such as the [Google Style Guides.](https://google.github.io/styleguide/)
- Document the *why* and not the *what*, cf. [\[CleanCode\]](#page-20-2).
- 3. Administration documentation: Provide instructions for installation, configuration and maintenance, in particular when as a daemon (e.g. a micro service).
	- Configuration instructions
	- Start-up script (e.g. init or systemd)
	- Monitoring setup, ideally through a monitoring endpoint

## <span id="page-8-1"></span>**1.4 Tooling**

In order to support an efficient development workflow and ensure a high degree of software quality the use of appropriate tooling is strongly recommended.

This should include:

1. Using an appropriate code editor or IDE.

While the individual person should be free to choose the solution that best fits his or her need, the editor/IDE should provide standard features such as syntax highlighting and code completion for all relevant languages.

Use [EditorConfig](https://editorconfig.org/) to ensure consistency of code submitted by all developers. In case others can contribute to the software as well, it is recommended to add the respective .editorconfig to the software's repository.

- 2. Code linting within the editor, as pre-commit hooks and part of further automation should be used.
- 3. Unit testing to improve code quality and simplify future development.
- 4. Static code analysis to reduce common errors and improve overall quality by adhering to standards and best practices.
- 5. A Continuous Integration solution that runs on every code commit to verify the test suite, lint code, perform static analysis and more.

Popular choices for CI are:

- [Travis CI](https://travis-ci.org/)
- [GitLab CI](https://about.gitlab.com/gitlab-ci/)
- [Jenkins](https://jenkins.io/)

### <span id="page-9-0"></span>**1.5 Interoperability**

- 1. Internationalisation principles must be applied to ensure future localisation.
- 2. Localisation of the software must be available in English and should be available in other relevant languages.
- 3. Provide an API.
- 4. Use federated authentication.
- 5. Provide full configuration examples.
- 6. Provide endpoints for monitoring (service status) and statistics (user request and hardware utilisation).

## <span id="page-9-1"></span>**1.6 Changelog**

- 1. Adopt a *[release policy](#page-15-0)*.
- 2. Maintain a manually curated [Changelog.](https://keepachangelog.com/en/1.0.0/)
	- Use a CHANGELOG.md, like ours.
	- Structure in a descending order by version with release date.
	- Add all changes applied in that version.
	- Have an *unreleased* section at the top for the next release.

## Operational Guidelines

<span id="page-10-0"></span>For a generic collection of IT Service Management documents, see e.g. [\[FitSM\]](#page-20-3).

## <span id="page-10-1"></span>**2.1 Basic Operational Guidelines**

- 1. Maintain a proper up-to-date *[documentation](#page-10-2)*.
- 2. Establish processes for recurring actions.
- 3. Automate as much as possible.
- 4. Implement and verify backups.
- 5. Monitor the infrastructure.
- 6. Consider software configuration management.

### <span id="page-10-2"></span>**2.2 Infrastructure Documentation**

- 1. Keep an up to date inventory of all infrastructure components used, including
	- Actual physical hardware (servers, switches, racks, tapes, appliances etc.)
	- *[Virtual machines](#page-11-0)*
	- Cloud and container infrastructure
	- Storage solutions and instances
	- Backup systems
- 2. Keep an inventory of all services that are offered and their dependencies with each other and the underlying infrastructure.
- 3. Implement *[security](#page-11-1)*.

4. Keep a record of *[incidents](#page-12-0)*.

## <span id="page-11-0"></span>**2.3 Documentation for (virtual) servers**

Documentation for virtual servers should include the following information:

- Where is it?
- Location, e.g. rack number or visualisation infrastructure
- IP address(es)
- DNS name(s)
- What is it?
- Operating system
- Human readable purpose
- Who knows about it?
- Responsible system administrator
- Secondary system administrators
- Project manager
- Which services does it run?

For each service, list the following:

- Service name
- Ports
- Status verification
- Log file
- Configuration file(s)
- Data directories
- Dependencies
- How can it be fixed?

List possible procedures for emergencies, such as

- Whether to try rebooting or remounting something
- How to restore from backup

## <span id="page-11-1"></span>**2.4 Security**

Implement a good AAI and adhere to standards such as [\[Sirtfi\]](#page-20-4) and [\[Snctfi\]](#page-20-5)

## <span id="page-12-0"></span>**2.5 Incidents and Postmortems**

Record all outages including

- Which service was *disrupted*?
- What else was *affected*?
- Who was *in charge* of the recovery?
- *When* was the incident *discovered*?
- *How* and *by whom*?
- When has the incident *begun*?
- When was the incident *mitigated*?
- Who was *informed* and how?
- Has this ever happened *before*?
- Has *sensitive* data, such as user data or secrets, been compromised?

Particular importance should be applied to record all steps taken to mitigate the incident. These should include the person, time and specifics of any action taken.

Security breaches and vulnerability exploits may need to be reported to authorities, in particular if sensitive and/or (legally) protected data was (potentially) affected. Users must be informed appropriately, responsibly and quickly.

Finally, decide upon and implement measures to prevent repetitions.

## Policy Recommendations

### <span id="page-14-1"></span><span id="page-14-0"></span>**3.1 Code Hosting Policies**

#### **3.1.1 General Rules**

Make sure to publish your code in a version control repository.

- There are a number of well-known commercial solutions, such as
	- [GitHub](https://github.com/pricing)
	- [GitLab](https://about.gitlab.com/gitlab-com/)
	- [Bitbucket](https://bitbucket.org/product/pricing)

They all offer some free options and using them has a number of advantages, e.g.

- Good and established usability
- High visibility of you code
- Low barrier for find-ability and re-use
- Good integration with other services and solutions

When using commercial and in particular external services, you must have a backup and data extraction strategy in place, which ensures that you can always move to another solution.

- There are a number of possibilities to host your own solution
	- The commercial solutions above.
	- [GitLab Community Edition](https://gitlab.com/gitlab-org)
	- [Gogs](https://gogs.io/)
	- [Gitea](https://gitea.io/en-us/)
	- [gitolite](http://gitolite.com/gitolite/index.html)

#### **3.1.2 Specific Solutions**

#### **On Site**

• Be sure to implement all relevant operational procedures.

#### **GitHub**

When using GitHub, implementing a suitable policy is recommended. This should include the following considerations.

#### **Organisations**

GitHub organisations can be used to group all repositories of an institution or a research project. It should be clearly stated who is responsible for an organisation, ideally stated on the organisation's GitHub Page.

Always ensure rights are managed by a sufficient number of people:

- At least two people should be owner of the organisation. It may be appropriate to have two owners from each institution involved in the project.
- Create an institutional account. This account becomes owner of all organisations the institution is involved in and makes sure access is granted to all appropriate individual employees.

Organisations should have a policy on who can be a member as well as how repository maintainers and maintenance status are defined and communicated.

#### **Backup**

As GitHub is owned by a commercial company (the Microsoft Corporation), the service provided through GitHub is subject to change through corporate development. It is highly recommended to set up an automated backup system, in order to ensure that a copy of all code and metadata (including issues, wikis etc.) exists.

#### **Features**

Use the features provided by GitHub, such as issue labels, issue and pull-request templates etc.

## <span id="page-15-0"></span>**3.2 Release policy**

- Use [semantic versioning.](https://semver.org/)
- Provide releases as downloads.
- If applicable, provide binaries for all supported platforms.
- Have a roadmap.
- Consider providing releases via research repositories with citable references.

## Software Quality Checklist

### <span id="page-16-1"></span><span id="page-16-0"></span>**4.1 General**

- [ ] Does the software have a descriptive name?
- [ ] Is there a short high-level description of the software?
- [ ] Is the purpose of the software clear?
- [ ] Is the targeted audience of the software clear?
- [ ] Does it (and its dependencies) use OSI approved licenses?
- [ ] Is the software under version control?
- [ ] Is there a website for the software?
- [] Does the software have a release mechanism?
- [ ] Is the software available in packaged format or only sources?
- [ ] Are maintainer and development status clear, including contact information?
- [] Are the requirements listed and up to date?
- [ ] Is the interface responsive and accessible?
- [ ] Is copyright and authorship clear?
- [ ] Is there a contribution guide?

## <span id="page-16-2"></span>**4.2 Documentation**

- [ ] Is there an accessible getting started guide?
- [ ] Is there an accessible user guide?
- [ ] Is there a full user documentation?
- [ ] Does the user interface link to held references?
- [] Are there examples, FAQs and tutorials?
- [] Are known issues documented?

## <span id="page-17-0"></span>**4.3 Development**

- [ ] Is the development setup documented?
- [ ] Is the build mechanism documented?
- [] Does the build mechanism use a common single-command system (i.e. Maven)?
- [ ] Is the software API documented?
- [ ] Are all appropriate config options externalised and documented?
- [ ] Does the code allow internationalisation (i18n)?
- [ ] Is the software localised (110n)? English is mandatory.
- [ ] Is there a test suite?
- [ ] Is test coverage above 80%?

## <span id="page-17-1"></span>**4.4 Interoperability**

- [ ] Are file formats standard compliant and documented?
- [ ] Is the API standard compliant?
- [ ] Does it provide a monitoring endpoint?
- [] Does it adhere to an interface style guide?
- [] Does it use existing authentication systems (OAuth2/eduGain)?

## <span id="page-17-2"></span>**4.5 Administration**

- [ ] Are software requirements such as operating system, required libraries and dependencies specified including versions?
- [ ] Are hardware requirements for CPU, RAM, HDD, Network specified?
- [ ] Are there deployment instructions?
- [ ] Is there a comprehensive and fully documented example configuration?
- [ ] Is a start-up script provided?
- [] Are there troubleshooting guides?

## **Glossary**

<span id="page-18-0"></span>These are some of the most important terms used throughout. See also [GitHub Glossary.](https://help.github.com/articles/github-glossary/)

- *Collaborator* Someone with write access to the repository.
- *Contributor* Someone who submits code to the repository, either directly or via pull-/merge-request.
- *Developer* Anyone who writes code.
- *Maintainer* The person responsible for feature development and deciding about contributions.

## Bibliography

<span id="page-20-3"></span><span id="page-20-2"></span><span id="page-20-1"></span><span id="page-20-0"></span>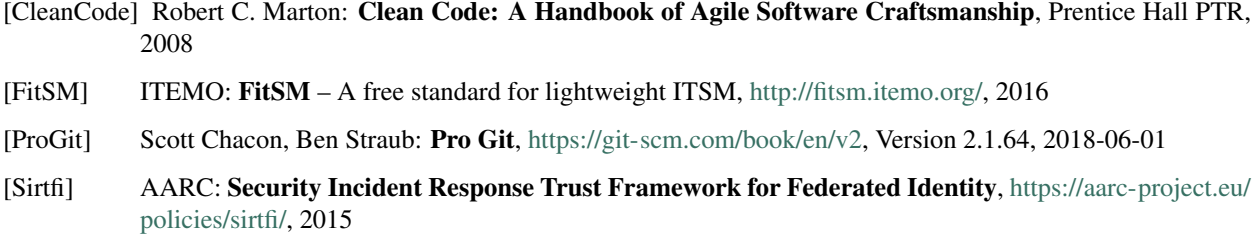

<span id="page-20-5"></span><span id="page-20-4"></span>[Snctfi] AARC: Scalable Negotiator for a Community Trust Framework in Federated Infrastructures [https:](https://aarc-project.eu/policies/snctfi/) [//aarc-project.eu/policies/snctfi/,](https://aarc-project.eu/policies/snctfi/) 2017